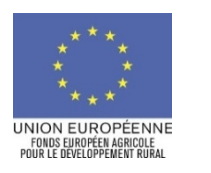

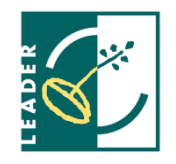

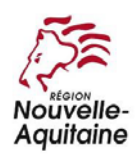

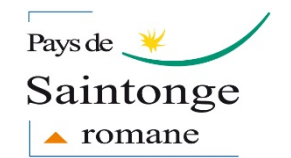

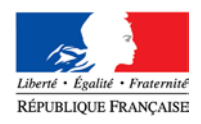

# **NOTICE D'INFORMATION À L'ATTENTION DES BENEFICIAIRES POTENTIELS DE LA SOUS-MESURE 19.2 «AIDE A LA MISE EN ŒUVRE D'OPERATION DANS LE CADRE DE LA STRATEGIE DE DEVELOPPEMENT LOCAL MENEE PAR LES ACTEURS LOCAUX» PROGRAMME DE DEVELOPPEMENT RURAL POITOU-CHARENTES 2014-2020 Cette notice a pour objectif de vous informer sur les principes d'attribution d'une aide FEADER et de vous accompagner dans le renseignement du formulaire de demande d'aide. SI VOUS SOUHAITEZ DAVANTAGE DE PRECISIONS, CONTACTEZ LE GAL : GAL du Pays de Saintonge Romane 9 rue de Courbiac, 17100 Saintes mail : b.leblay@payssaintongeromane.fr/ tél. : 05 46 97 28 17 Sommaire de la notice : 1. Présentation synthétique du dispositif 2. Indications pour vous aider à remplir les rubriques du formulaire 3. Rappel de vos engagements 4. Pièces à joindre et justification des dépenses prévisionnelles 5. Informations complémentaires à joindre au formulaire 6. La suite qui sera donnée à votre demande 7. En cas de contrôles LE FORMULAIRE DE DEMANDE D'AIDE**

Le formulaire, une fois complété, constitue, avec les justificatifs joints, le dossier de demande d'aide FEADER. L'original est à transmettre au GAL Pays de Saintonge Romane ou au GUSI (DDT(M)) si le GAL est porteur de projet. Vous devez en conserver un exemplaire. Avant de remplir cette demande, veuillez lire attentivement la notice d'informations. Vous déposerez auprès des autres financeurs autant de demande de subvention que de financeurs sollicités dans le cadre de votre projet.

N'hésitez pas à demander au GAL les renseignements nécessaires pour vous permettre de remplir ce formulaire et connaître l'ensemble des possibilités d'aide FEADER à votre projet.

**1. Présentation synthétique du dispositif**

# **1.1 Courte présentation du dispositif et de ses objectifs**

Les opérations présentées pour un soutien au titre de la sous-mesure 19.2 doivent s'inscrire dans le plan d'actions (fiches-actions) défini par le GAL pour mettre en œuvre sa stratégie de développement local. La ou les fiches concernées seront jointes à la présente notice.

# **1.2 Bénéficiaires éligibles**

Les bénéficiaires éligibles sont précisés dans la fiche-action du GAL dont relève votre projet.

# **1.3 Territoire éligible**

Un projet est éligible à la mesure LEADER dès lors qu'il se situe sur le territoire du GAL.

Un porteur de projet situé en zone inéligible peut présenter un projet à condition que celui-ci se déroule ou impacte exclusivement le territoire du GAL.

# **1.4 Actions éligibles**

Les actions éligibles sont précisées dans la fiche-action du plan d'actions du GAL dont relève votre projet.

### **1.5 Dépenses éligibles**

Les dépenses éligibles sont précisées dans chaque fiche-action du plan d'actions du GAL dont relève votre projet.

Les opérations devront cependant être conformes avec les priorités identifiées dans l'accord de partenariat et aux règles générales d'éligibilité du règlement (UE) N°1305/2013 du 17 décembre 2013 relatif au soutien au développement rural par le FEADER, du décret n° 2016-279 du 8 mars 2016 fixant les règles nationales d'éligibilité des dépenses dans le cadre des programmes soutenus par les fonds structurels et d'investissement européens pour la période 2014-2020, du PDR Poitou-Charentes.

### **1.6 Critères de sélection**

La sélection des projets se déroule de façon transparente. Elle s'appuie sur l'application de critères de sélection au travers d'une grille élaborée et validée par le GAL. Cette grille et la liste des justificatifs éventuels nécessaires, propres à l'action dont relève votre projet, sont jointes à la présente notice.

### **1.7 Modalités de calcul de la subvention**

La subvention sera calculée sur la base des dépenses éligibles du plan de financement présenté. Le taux maximum d'aide publique est déterminé par le GAL par type d'opérations et est précisé dans chaque fiche-action. Il peut dépendre également du régime d'aide d'Etat auquel votre projet est rattaché.

Le montant de subvention sera arrêté par le comité de programmation du GAL qui statuera sur le dossier sur la base des co-financements publics acquis.

**2. Indications pour vous aider à remplir le formulaire et ses annexes**

Cette notice reprend les rubriques du formulaire, en respectant son déroulé, nécessitant des précisions.

# **2.1 Intitulé du projet**

Vous indiquez ici le nom sous lequel votre projet sera connu par l'autorité chargée d'en assurer la gestion et par vos financeurs.

## **2.2 Identification du demandeur**

Tous les entrepreneurs individuels ou les personnes morales immatriculés au registre du commerce et des sociétés, au répertoire des métiers, employeur de personnel salarié, soumis à des obligations fiscales ou bien bénéficiaires de transferts financiers publics disposent d'un n° SIRET.

Vous pouvez obtenir votre avis de situation sur le site :<http://avis-situation-sirene.insee.fr/>

Le représentant légal d'une personne morale est un individu qui a les pouvoirs pour engager la responsabilité de la structure (le maire pour une commune, le président pour une association, le gérant pour une société…).

### **2.3 Coordonnées du demandeur et indentification du responsable du projet**

Les coordonnées renseignées permettront de vous adresser l'ensemble des documents nécessaires à la demande d'aide (notification, décision juridique etc.). L'indentification d'un responsable du projet permet à l'instructeur d'avoir un interlocuteur désigné pour faciliter les échanges.

#### **2.4 IBAN**

Il est indispensable que l'instructeur dispose du n° IBAN inscrit sur votre relevé d'identité bancaire afin de le relayer au service instructeur. En cas de changement de compte bénéficiaire, veillez à l'en informer dès que possible en transmettant le nouveau RIB/IBAN.

### **2.5 Type de projet**

Cocher l'une des cases en fonction du type de projet pour lequel vous sollicitez une aide.

Un projet matériel consiste souvent en l'achat d'équipements, de machines ou de bâtiments. Un projet immatériel recouvre les dépenses de recherche-développement, les dépenses d'animation, les dépenses de publicité, marketing, communication et les études (préalables, marchés, faisabilité, etc.).

# **2.6 Localisation du projet**

Pour les opérations d'investissement matériel, vous indiquerez la localisation précise du projet ainsi que le code INSEE de la commune.

Pour les opérations d'investissement immatériel, vous indiquerez la localisation de la commune de référence du projet ainsi que le territoire couvert.

Vous pouvez obtenir le code INSEE de la commune sur le site :

http://www.insee.fr/fr/methodes/nomenclatures/cog/default.asp

# **2.7 Présentation résumée du projet**

Vous devez remplir ici toutes les informations relatives au projet, afin que nous puissions identifier le plus facilement possible toutes ses caractéristiques, de manière la plus synthétique.

### **2.8 Indicateur du projet**

Vous indiquerez la population couverte par le projet, en adéquation avec le territoire couvert ainsi que le nombre prévisionnel d'emploi(s) créé(s) par votre projet. Ces indicateurs permettent de renseigner une base de données de suivi de l'utilisation des fonds européens.

### **2.9 Calendrier prévisionnel**

Vous indiquerez ici les dates que vous prévoyez pour le début et la fin des travaux ou de la prestation.

## **2.10 Dépenses prévisionnelles et pièces justificatives**

Vous indiquerez dans ce tableau le total prévisionnel des dépenses renseignées dans les annexes.

## Annexe 1A : Dépenses prévisionnelles sur devis et 1B Dépenses prévisionnelles sur devis proratisées

L'annexe 1B est à renseigner dans le cas où la dépense n'est présentée que partiellement, selon une clé de proratisation déterminée et expliquée (cas d'une éligibilité géographique partielle par exemple). Vous indiquerez le taux de proratisation appliqué et les montants proratisés.

Les dépenses prévisionnelles sur factures doivent être justifiées par une présentation d'offres par des fournisseurs, des prestataires, des sous-traitants,… Les pièces justificatives à fournir peuvent être :

- des devis.
- des factures pro-forma.
- des projets de conventions / contrats de sous-traitance,
- des projets de conventions / contrats de prestations,
- des projets de conventions de mise à disposition (notamment pour les mises à disposition de personnes).

Pour les maîtres d'ouvrage qui récupèrent la TVA en totalité ou partiellement, les dépenses seront retenues en HT.

- Pour les dépenses sur lesquelles la TVA est applicable et n'est pas récupérée par le maître d'ouvrage, inscrire les dépenses dans les deux colonnes dédiées : montant HT et montant de la TVA
- Pour les dépenses sur lesquelles la TVA n'est pas applicable (prix net mention légale sur le devis/la facture), inscrire les dépenses dans la colonne HT.
- Pour les dépenses sur lesquelles la TVA est applicable et est récupérée par le maître d'ouvrage, inscrire les dépenses dans la colonne HT.

Dans le cadre de la vérification du caractère raisonnable des coûts, les dépenses prévisionnelles indiquées dans l'annexe 1 du formulaire de demande doivent être justifiées. Plusieurs cas de figure peuvent toutefois se présenter :

# **a. Dispense de vérification :**

En dessous de 1 000 € de dépenses, il n'est pas nécessaire de fournir un devis. Une note explicative détaillant les sources et les références utilisées pour estimer le coût du projet peut suffire.

## **b. Cas des marchés publics :**

Pour les natures de dépenses comprises entre 1000 € HT et inférieures à 90 000 € HT (marchés publics soumis au code des marchés publics) ou inférieures aux seuils de procédure formalisée, présenter au moins deux devis ou les pièces du marché si le bénéficiaire a fait ce choix.

Pour les natures de dépenses supérieures ou égales à 90 000 € HT (marchés publics soumis au code des marchés publics) ou supérieures aux seuils de procédure formalisée, fournir toutes les pièces du marché.

# **c. L'utilisation de devis**

Dans le cas général (hors marchés publics), la vérification du caractère raisonnable des coûts s'effectue par la comparaison de plusieurs devis.

Pour les natures de dépenses comprises entre 1 000 € HT et 90 000 € HT, le bénéficiaire devra présenter au moins deux devis.

Pour les natures de dépense supérieures à 90 000 € HT, le bénéficiaire devra présenter au moins trois devis.

Les différents devis présentés doivent correspondre à des dépenses équivalentes entre elles et ne doivent pas provenir d'un même fournisseur/prestataire.

Ils doivent être nets de toute réduction immédiate ou ultérieure.

Ils n'ont pas besoin d'être nécessairement au nom du bénéficiaire mais doivent être comparables.

Dans tous les cas, la justification des coûts doit se baser sur des documents ou des références documentaires probants.

### **d. Règles particulières concernant les prix fixés dans les devis :**

Dans le cas général, le service instructeur pourra accepter un devis dont le coût est supérieur de 15 % au devis le moins cher.

Dans des cas exceptionnels (qui devront être clairement définis et dûment justifiés auprès de l'autorité de gestion), le service instructeur pourra accepter un coût supérieur de 30 % au devis le moins cher. Vous devrez alors justifier de votre choix dans la demande et présenter des arguments permettant d'assurer la conformité de sa justification avec les cas exceptionnels définis par l'Autorité de Gestion.

Si le devis choisi par le porteur de projet dépasse de 15 % (ou 30 % selon les cas) le coût moyen ou le prix du devis le moins élevé, l'assiette éligible sera plafonnée au coût du devis le moins cher augmenté de 15 à 30 %.

# **ATTENTION :**

**La signature du devis, bon de commande ou convention de sous-traitance par le demandeur valent commencement d'exécution du projet.**

# Annexe 2 Frais salariaux liés à l'opération

Le demandeur peut mobiliser son propre personnel pour réaliser tout ou partie de l'opération. Les dépenses prévisionnelles indiquées dans l'annexe 2 du formulaire de demande d'aide doivent être justifiées.

L'aide sera calculée sur la base des frais de personnel établis de la manière suivante :

- un coût horaire sera déterminé en rapportant les coûts salariaux éligibles à la durée théorique du travail sur la période de base;
- ce coût horaire est multiplié par le nombre de jours que vous prévoyez de consacrer à la réalisation de l'opération.

# **Justification des coûts salariaux :**

Les coûts salariaux éligibles à l'aide intègrent les frais de rémunération et les cotisations sociales patronales et salariales liées, ainsi que les traitements accessoires prévus dans le contrat de travail ou dans la convention collective :

- La rémunération et les cotisations sociales patronales et salariales
- si le salarié est déjà embauché : un bulletin de salaire, le journal de paie ou la déclaration annuelle des données sociales (DADS)
- si l'embauche d'un salarié est prévue : le projet du contrat de travail ou tout élément probant permettant d'apprécier le coût du salarié (par exemple un extrait de la grille des salaires de la structure

pour la fonction à occuper, un extrait de la convention collective appliquée au sein de la structure, statut de la société…)

- si présentation de la rémunération du gérant : statuts de la société ou procès-verbal de l'Assemblée Générale de la société
- Les traitements accessoires sont des primes ou indemnités pour sujétions, risques, pénibilités ou indemnités attachées à une fonction particulière. Ils sont à justifier par l'envoi d'un contrat de travail, d'un extrait de la convention collective appliquée au sein de la structure ou un extrait des statuts de la structure.

Justification de la durée de la période de référence :

Le nombre d'heure théorique travaillé par an par un salarié est de 1607 heures (soit 228 jours sur la base de 35 heures hebdomadaires). Si cette durée s'éloigne de ces 1607 heures, il conviendra de justifier par un des documents suivant le nombre de journées travaillées : extrait de la convention collective appliquée au sein de la structure, ou contrat de travail, ou statuts de la structure, ou accord d'entreprise, ou règlement intérieur relatif au temps de travail. Lorsque plusieurs options sont possibles dans la structure, vous devez préciser quelle option vous avez choisie.

### *Annexe 3 : Autres dépenses liées à l'opération*

Vous indiquerez les frais professionnels liés à l'opération. Ils sont soit retenus sur la base d'un coût réel, soit sur la base de l'application d'un forfait. Les dépenses prévisionnelles présentées dans cette annexe devront être justifiées sur la base de pièces justifiant le forfait appliqué (barème de la fonction publique, barème fiscal, ou barème propre à la structure). Pour le paiement, ces dépenses devront être justifiées par des notes de frais dans le cas où le projet aura été retenu pour une aide FEADER.

### **2.11 Recettes prévisionnelles générées par le projet**

Vous indiquerez si votre projet génère des recettes pendant ou après l'exécution de l'opération. En fonction de la nature de projet et du régime d'aide d'Etat dans lequel il s'inscrit, les recettes pourront être déduites du montant des dépenses éligibles.

Les recettes sont les ressources résultant directement ou devant résulter, au cours de la période d'exécution de l'opération cofinancée, de ventes, de locations, de services, de droits d'inscription dans le cadre d'organisation de manifestations ou d'autres ressources équivalentes.

Si l'opération entre dans le cadre de votre activité économique principale (se référer à votre code APE), les recettes générées par l'opération et directement liées à cette activité économique ne seront pas prises en compte. Il convient donc de ne pas les présenter.

N'hésitez pas à demander au GAL les renseignements nécessaires pour remplir cette rubrique.

### **2.12 Plan de financement prévisionnel du projet**

Vous indiquerez, l'ensemble des contributeurs financiers à la réalisation de votre projet. N'oubliez pas de joindre à votre dossier toutes pièces attestant de la participation des financeurs (décisions, délibérations, lettres de notification, conventions, arrêtés etc..)

# **2.13 CONFIRMATION DU RESPECT DES REGLES DE LA COMMANDE PUBLIQUE (annexe 4)**

Ce formulaire doit être rempli lorsque la demande d'aide FEADER est présentée par :

- l'Etat et ses établissements publics, autres que ceux ayant un caractère industriel et commercial ;
- les collectivités territoriales et les établissements publics locaux ;
- un organisme de droit privé mandataire d'un organisme soumis au code des marchés publics ;
- les maîtres d'ouvrage publics et privés dont la majorité des ressources proviennent des fonds publics ;
- un organisme de droit privé soumis à l'ordonnance n°2005-649 du 6 juin 2005 relative aux marchés passés par certains personnes publiques ou privées non soumises au code des marchés publics et le décret n°2005-1742 du 30 décembre 2005

# **2.14 Annexe 6 : Indicateurs propres au GAL**

Vous renseignerez cette annexe avec l'appui du GAL.

### **3. Rappel de vos engagements**

. Vous soumettre à l'ensemble des contrôles (contrôles administratifs et sur place) prévus par la réglementation.

. Informer le GAL en cas de modification de votre situation :

- cessation d'activité,
- modification de la raison sociale de votre structure,
- évolution du projet,
- changement du plan de financement,
- modification de l'un des engagements auquel vous avez souscrit en signant le formulaire de demande.

. Ne pas solliciter, à l'avenir, pour ce projet d'autres aides que celles figurant dans le plan de financement.

. Détenir, conserver et fournir tout document permettant de vérifier la réalisation effective de l'opération pendant 10 ans à compter du paiement du solde du dossier ;

. Apposer dans votre structure les éléments relatifs aux obligations en matière de publicité :

C'est une obligation du bénéficiaire. Il s'engage en accord avec le Règlement d'exécution (UE) n° 808/2014 du 17/07/2014, article 13 et annexe iii, à informer le public du soutien du FEADER pendant la durée de l'opération. Pendant la mise en œuvre de l'opération et pendant une période de 5 ans après le paiement final de l'aide européenne, le bénéficiaire potentiel informe le public du soutien octroyé par le FEADER en apposant en un lieu aisément visible par le public un support selon les modalités détaillées sur : europe-en-poitou-charentes.eu/Documents/BOITE-A-OUTILS/Guides-et-FLYERS/Kit-Communication

D'une manière générale, l'ensemble des logos des financeurs devront également figurer sur ces documents.

**4. Autres pièces à joindre à la demande d'aide**

Le bénéficiaire doit joindre l'ensemble des pièces nécessaires à la demande. Reportez-vous aux pages 7 et 8 du formulaire.

### **5. La suite qui sera donnée à votre demande**

### **ATTENTION :**

### Le dépôt du dossier ne vaut, en aucun cas, promesse de subvention. Le cas échéant, vous recevrez ultérieurement la notification de la subvention.

Le GAL ou le service instructeur vous enverra un récépissé de dépôt de dossier.

Par la suite, vous recevrez, soit un courrier vous demandant des pièces justificatives manquantes, soit un courrier vous indiquant que votre dossier de demande de subvention est complet.

Après analyse de votre demande par les différents financeurs, vous recevrez soit une (ou plusieurs) décision(s) juridique(s) attributive(s) de subvention, soit une lettre vous indiquant que votre demande est rejetée, ainsi que les motifs de ce rejet.

### **5.1 Si une subvention vous est attribuée :**

Il vous faudra fournir au service instructeur vos justificatifs de dépenses et remplir un formulaire de demande de paiement. Le cas échéant vous pouvez demander le paiement d'un acompte de subvention au cours de la réalisation de votre projet.

A partir du moment où une subvention vous est attribuée, le GAL ou le service instructeur peuvent réaliser des visites sur place au moment de la demande de paiement. Ce n'est qu'après cette éventuelle visite sur place, et si aucune anomalie n'est relevée que le GAL ou le service instructeur demande le versement effectif de la subvention.

La subvention du FEADER ne pourra vous être versée qu'après les paiements effectifs des subventions des autres financeurs.

### **5.2 Que deviennent les informations que vous avez transmises ?**

Les informations recueillies font l'objet d'un traitement informatique destiné à instruire votre dossier de demande d'aide. Les destinataires des données sont le GAL, la Région ALPC, l'ASP et le Ministère en charge de l'Agriculture.

Conformément à la loi «informatique et libertés» du 6 janvier 1978, vous bénéficiez d'un droit d'accès et de rectification aux informations qui vous concernent. Si vous souhaitez exercer ce droit et obtenir communication des informations vous concernant, veuillez-vous adresser au GAL.

# **6. En cas de contrôle**

Tous les dossiers ne font pas l'objet d'un contrôle sur place. Si votre dossier est sélectionné dans le cadre d'un contrôle sur place, le préavis maximum est strictement limité à la durée minimale nécessaire et ne peut dépasser 14 jours (RE 809/2014-Art25). En cas d'anomalie constatée, le service référent vous en informe et vous met en mesure de présenter vos observations.

## **ATTENTION :**

### Le refus de contrôle, la non-conformité de votre demande ou le non-respect de vos engagements peuvent entraîner des sanctions.

### **6.1 Pièces qui peuvent être demandées lors d'un contrôle**

Vous devez présenter les originaux des documents transmis avec vos demandes de paiement. Il s'agit notamment des factures et des bulletins de salaire. Un contrôleur peut aussi vous réclamer tout type de document permettant de vérifier la réalité des dépenses présentées pour le paiement de l'aide et le respect de vos engagements. À ce titre, il peut demander la comptabilité, les relevés de comptes bancaires, les enregistrements de temps de travail de tous les intervenants sur l'opération, des documents techniques relatifs à la réalisation de l'opération, les barèmes internes à la structure, etc.

Par conséquent, vous devez conserver l'ensemble des documents relatifs au projet pendant toute la période d'engagement fixée dans la décision juridique attributive de l'aide du FEADER.

## **6.2 Points de contrôle**

Le contrôle sur place permet de vérifier:

- l'exactitude des renseignements fournis à l'administration ;
- le respect des engagements souscrits ;
- la réalité de la dépense que vous avez effectuée à partir de pièces justificatives probantes ;
- la conformité de ces dépenses aux dispositions communautaires et nationales, à la décision juridique d'octroi de l'aide et à l'opération réellement exécutée ;
- la cohérence des dépenses effectivement réalisées avec la décision juridique et les déclarations effectuées à travers la demande de paiement ;
- le respect des règles communautaires et nationales relatives, notamment aux règles de la commande publique et aux normes pertinentes applicables.

**7 - Sanctions en cas d'anomalies**

En cas d'anomalie constatée, une réduction de l'aide apportée pourra être pratiquée.

S'il est établi que vous avez délibérément effectué une fausse déclaration, le reversement intégral de l'aide vous sera demandé.

Lors du dépôt de la demande de paiement, si le montant de l'aide présenté par le bénéficiaire est supérieur de 10% au montant de l'aide calculé par le service instructeur, une pénalité égale à la différence de ces deux montants sera retranchée du montant de l'aide établi par le service instructeur.